# **SPECTRON**

# **CONTROL LANGUAGE COMMANDS**

## SE1420 DASH HUD/CRT DISPLAY MEASUREMENT SYSTEM

Version: 052804

Spectron Engineering, Inc. Denver, Colorado

# Spectron Control Language Commands:

### *List of SE1420 DASH SCL Commands and Reference*

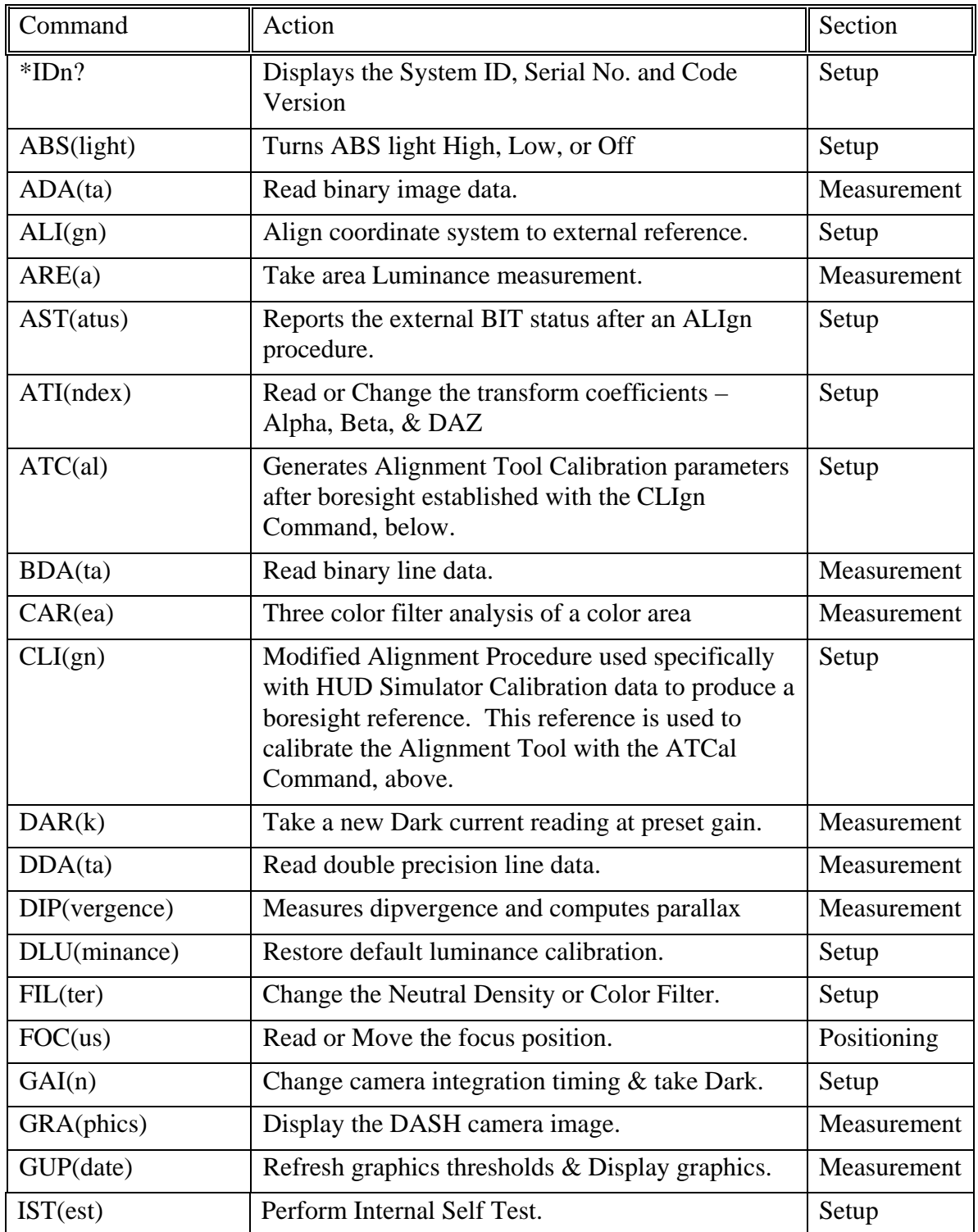

 $\overline{a}$ 

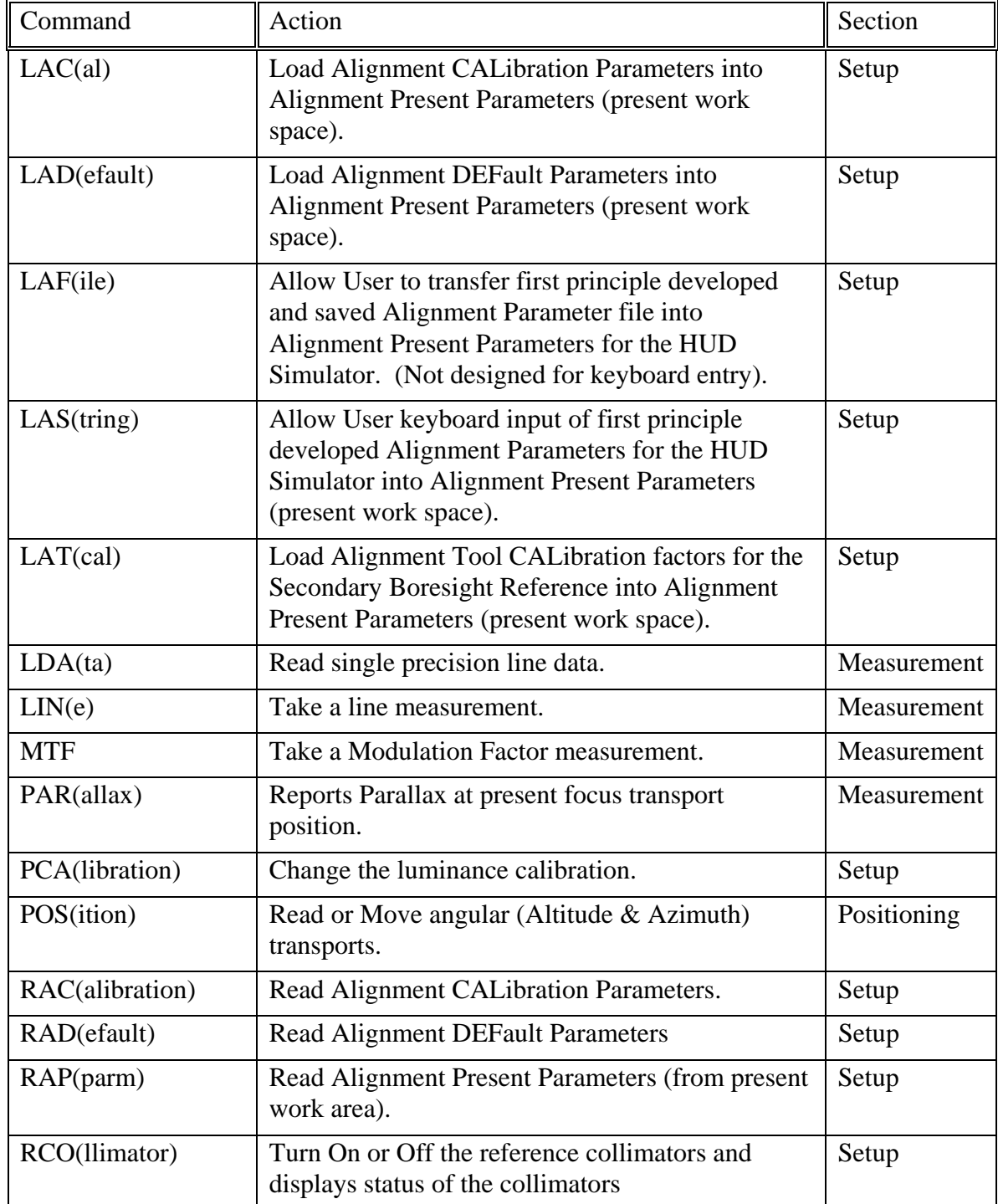

### *List of SE1420 DASH SCL Commands and Reference (continued)*

 $\mathbb{R}^2$ 

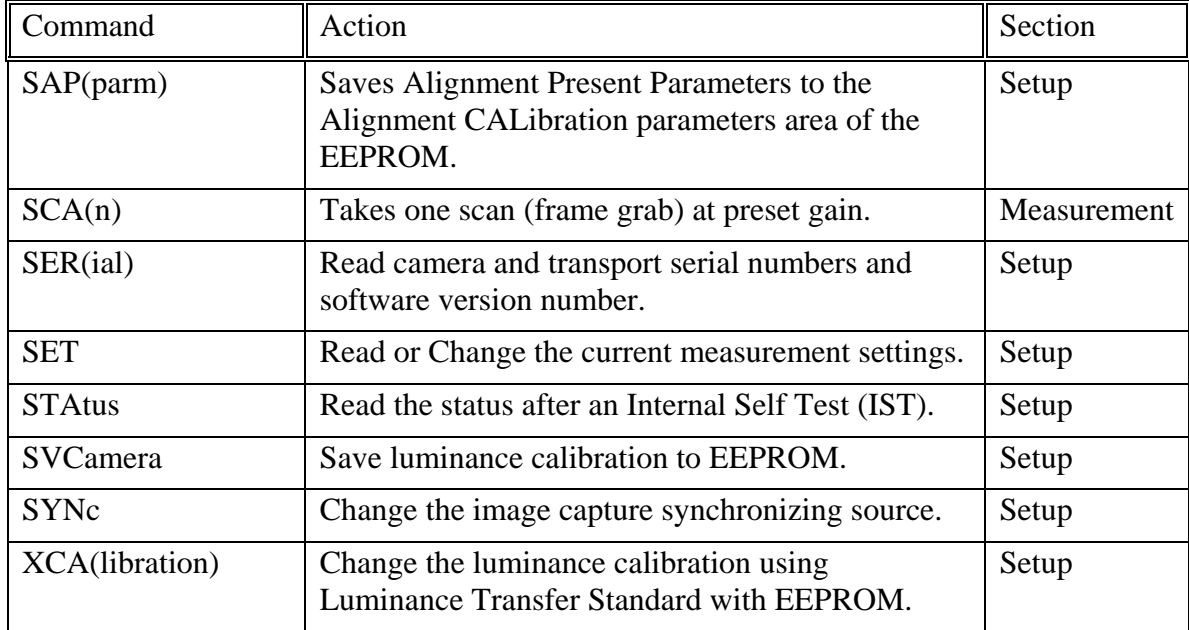

### *List of SE1420 DASH SCL Commands and Reference (continued)*

# Spectron Control Language Commands:

#### *Summary of SCL Commands and Results*

#### **Section 1, SE1420 DASH HUD/CRT Positioning Commands**

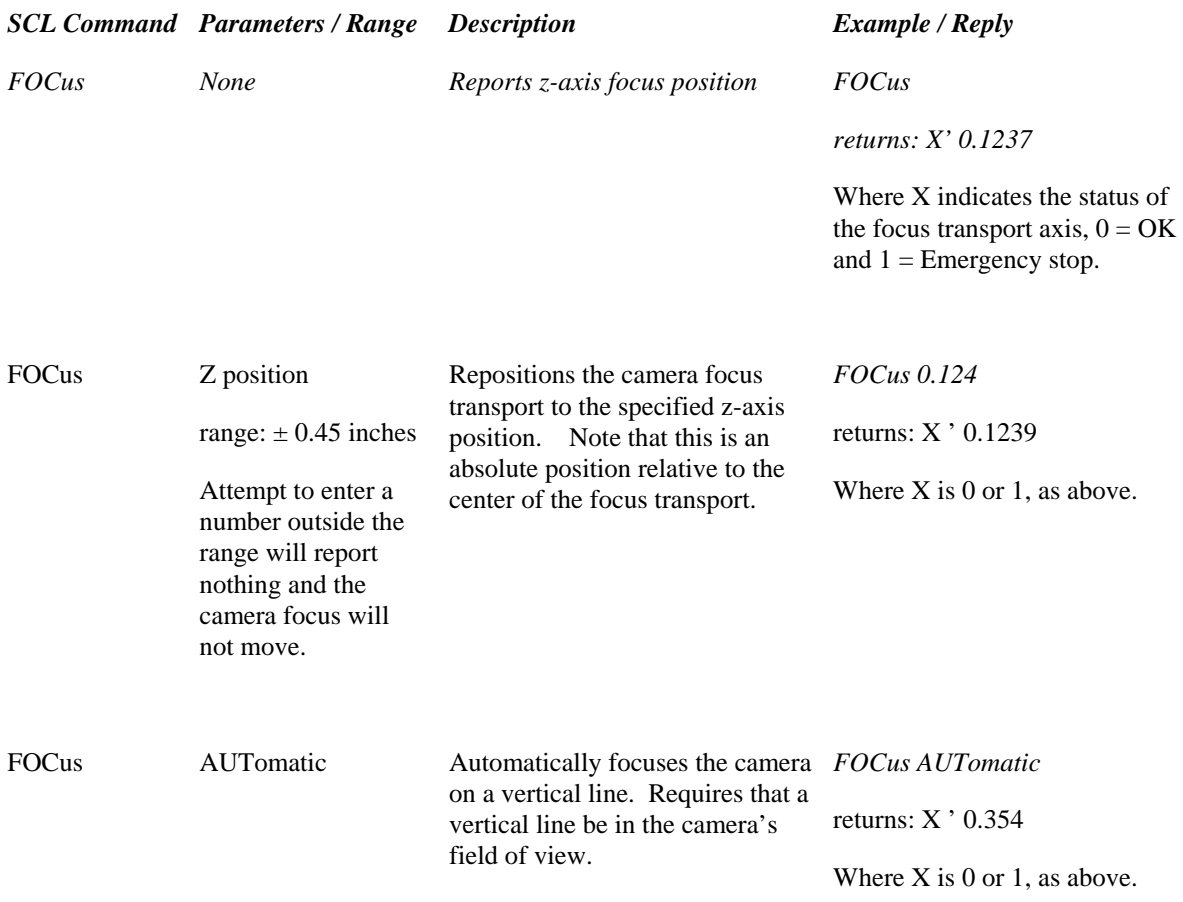

### **Section 1, SE1420 DASH HUD/CRT Positioning Commands (continued)**

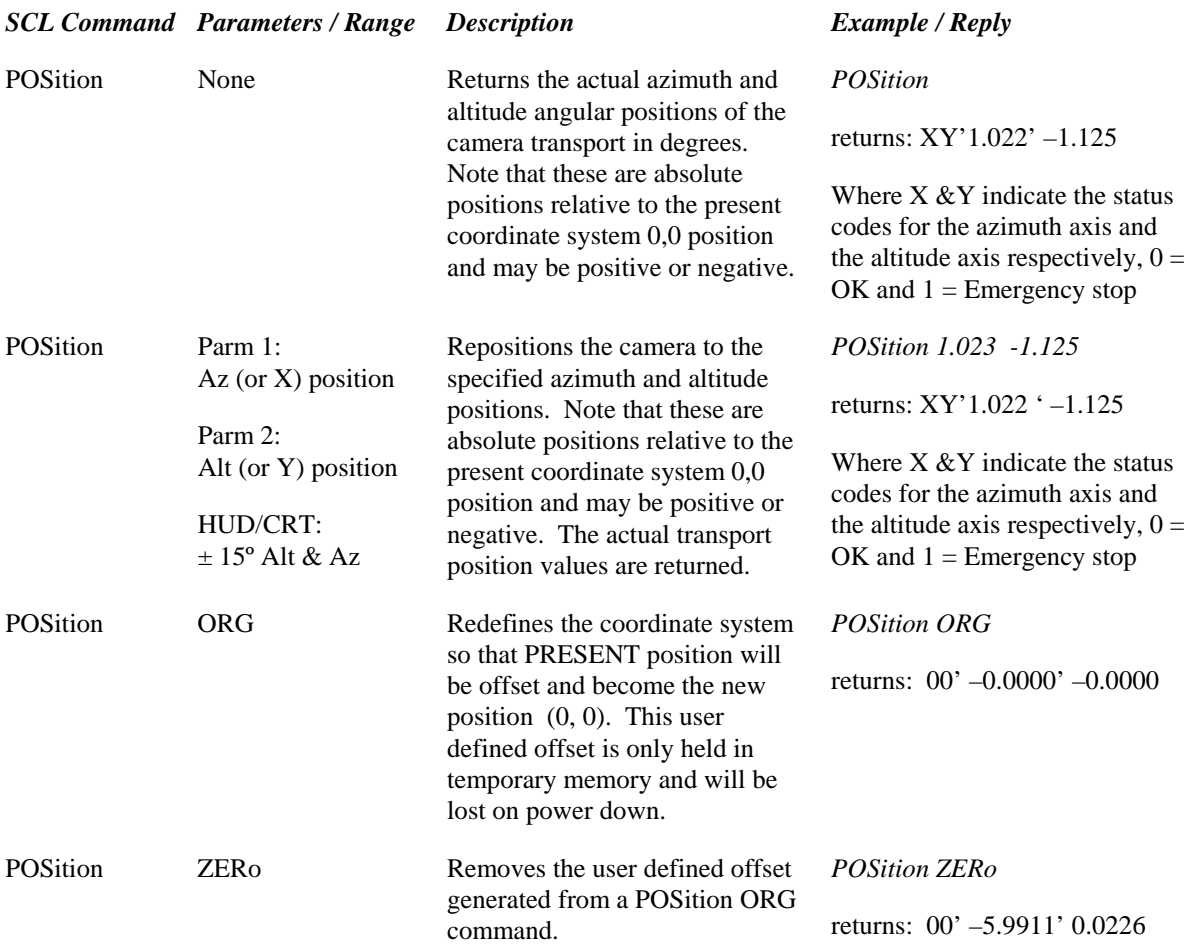

# Spectron Control Language Commands:

#### *Summary of SCL Commands and Results*

#### **Section 2, SE1420 DASH HUD/CRT Setup Commands**

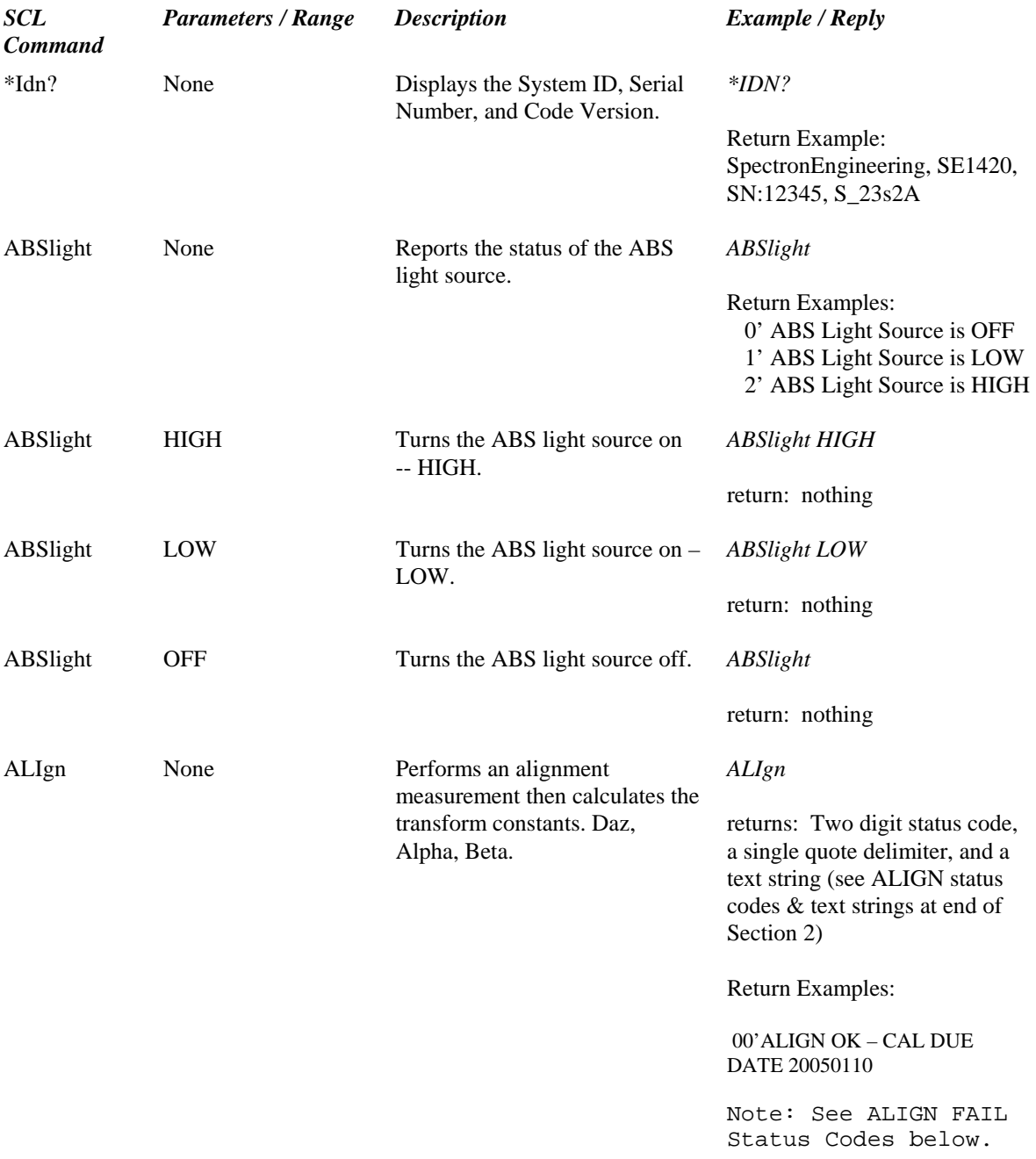

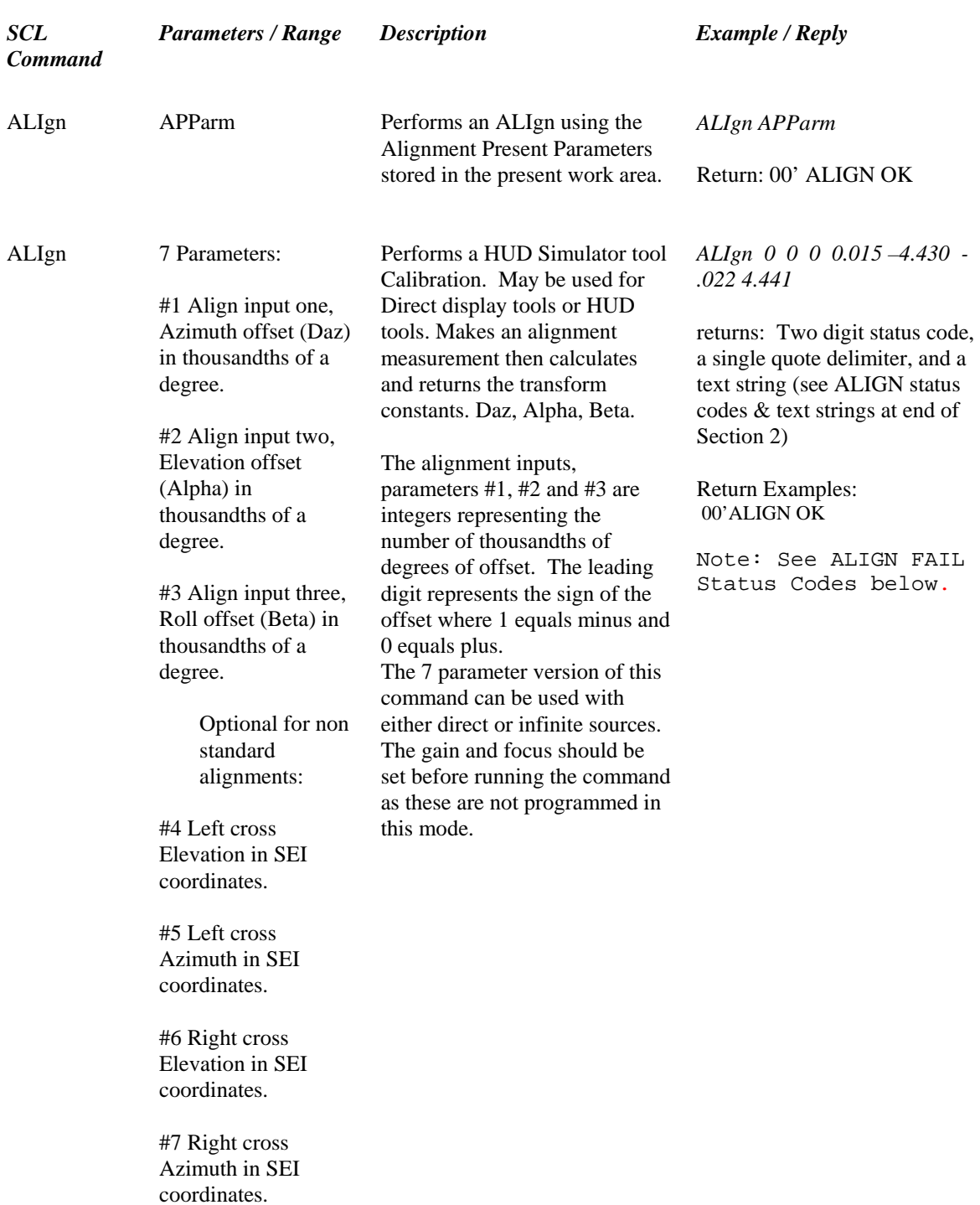

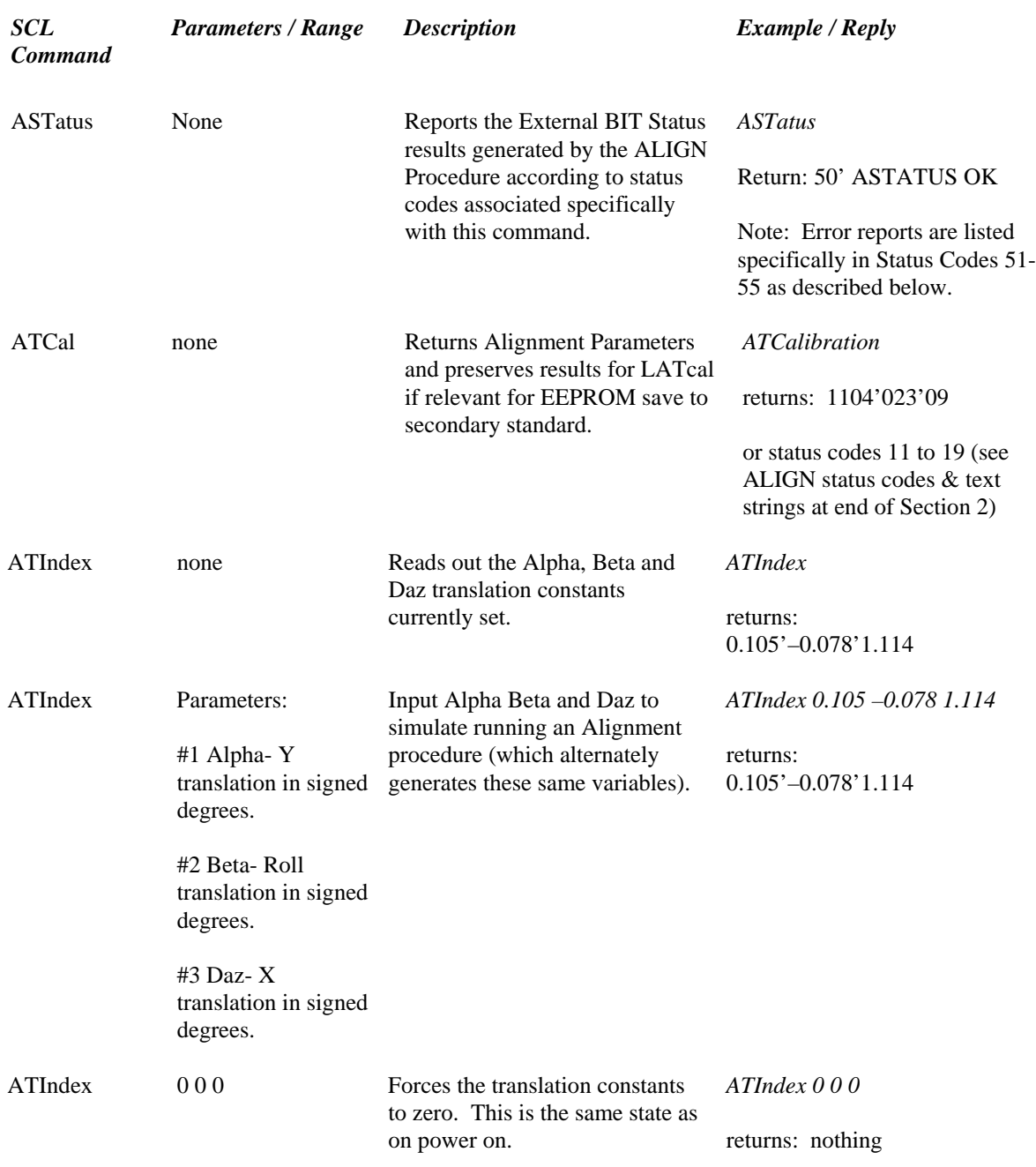

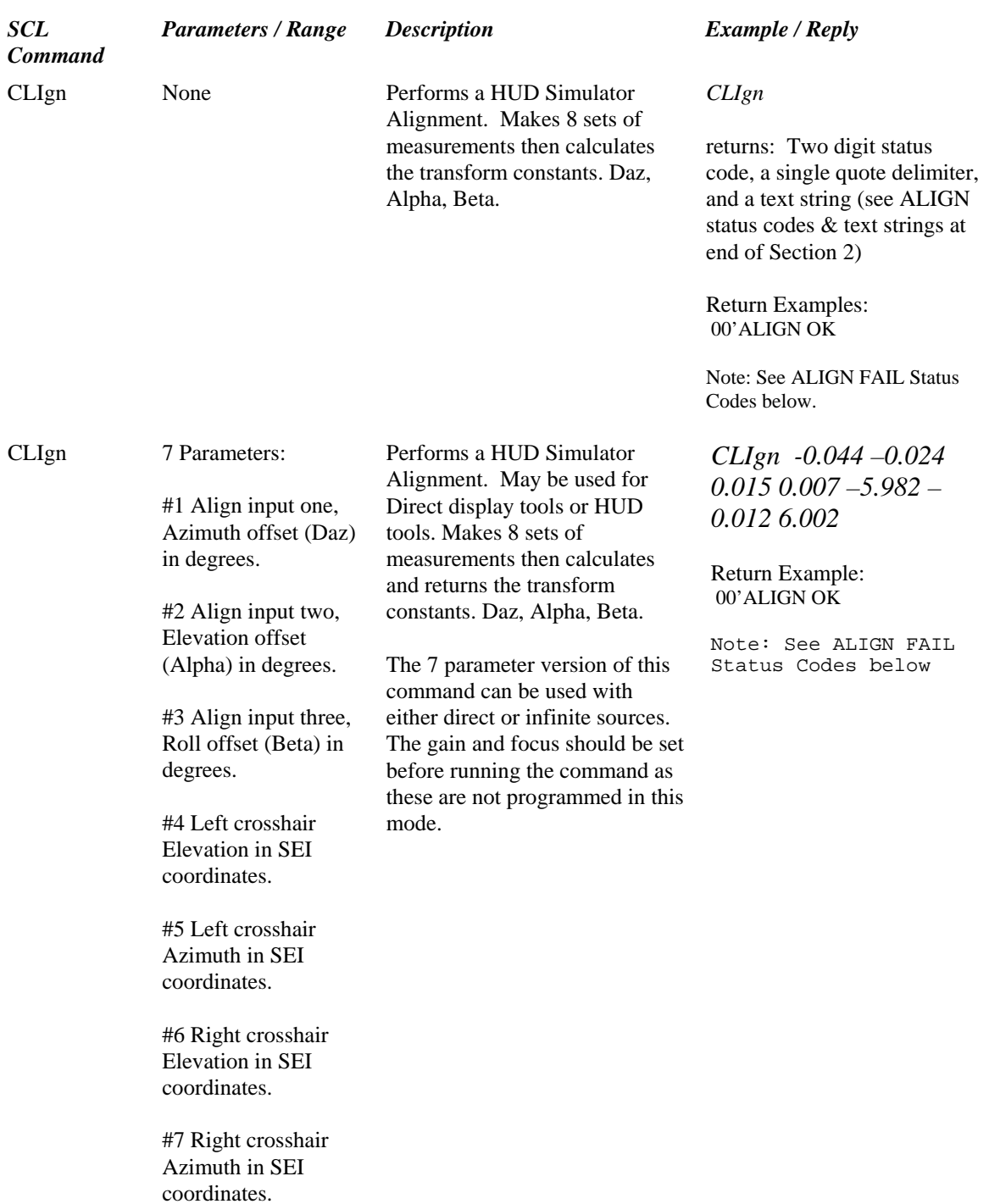

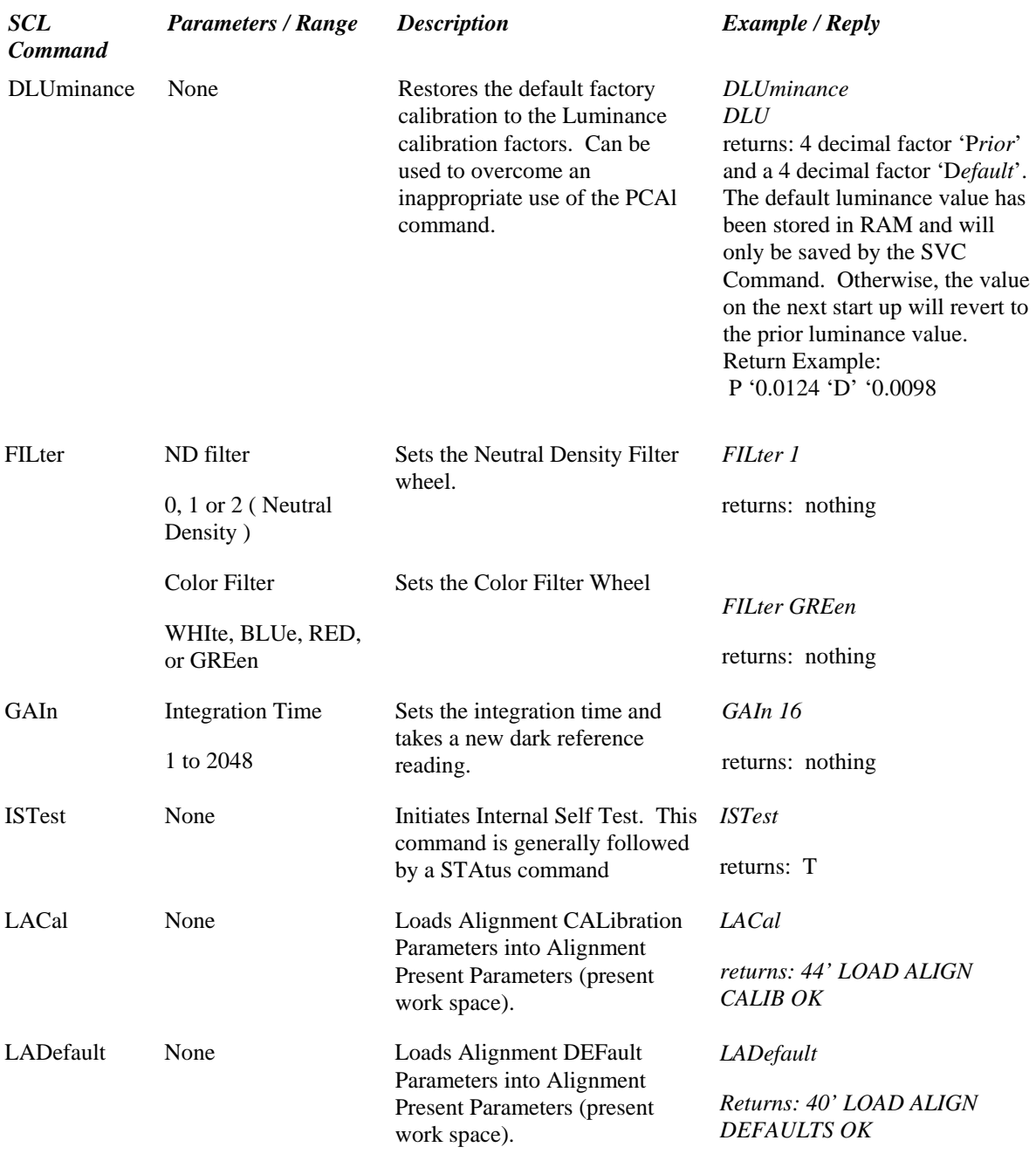

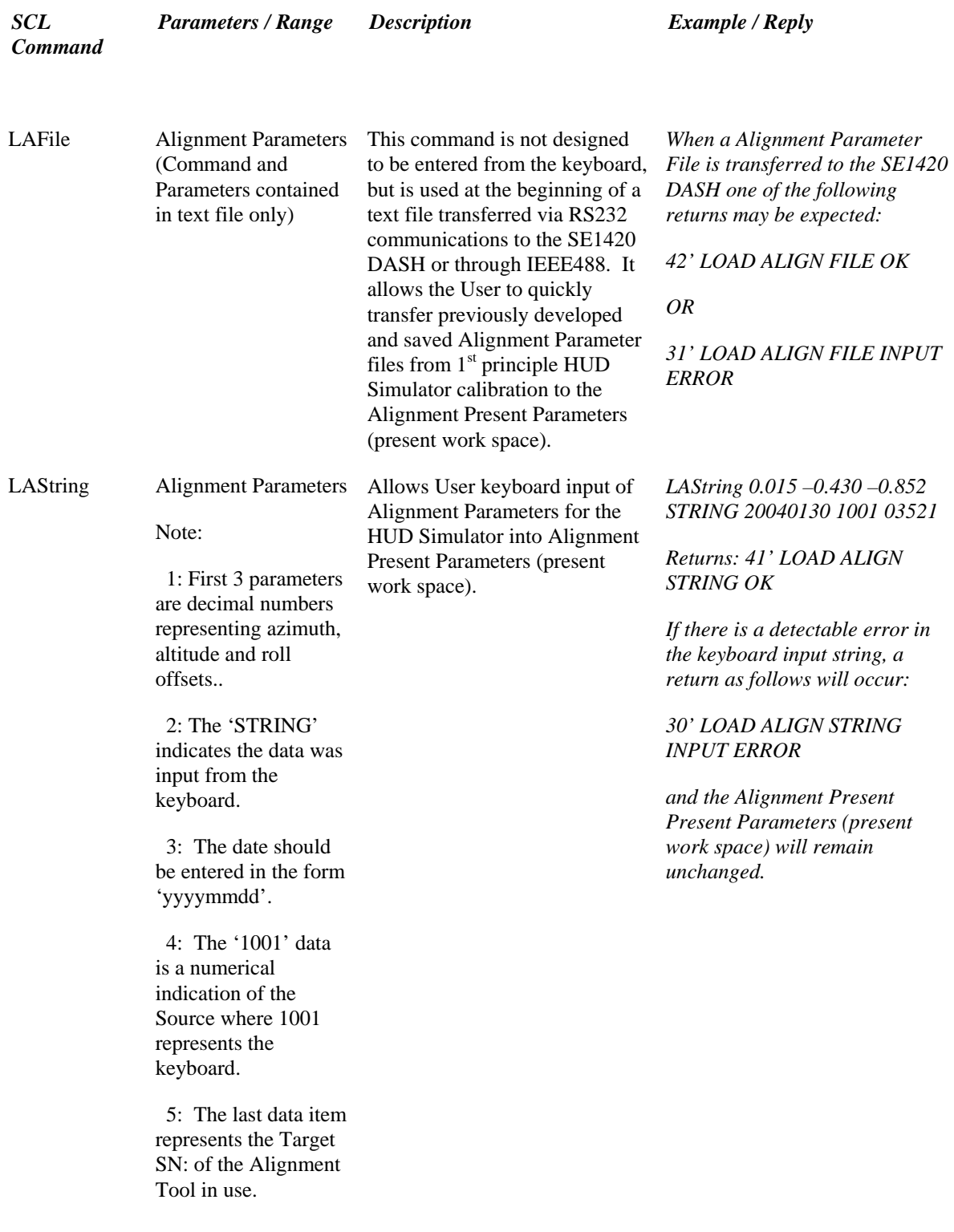

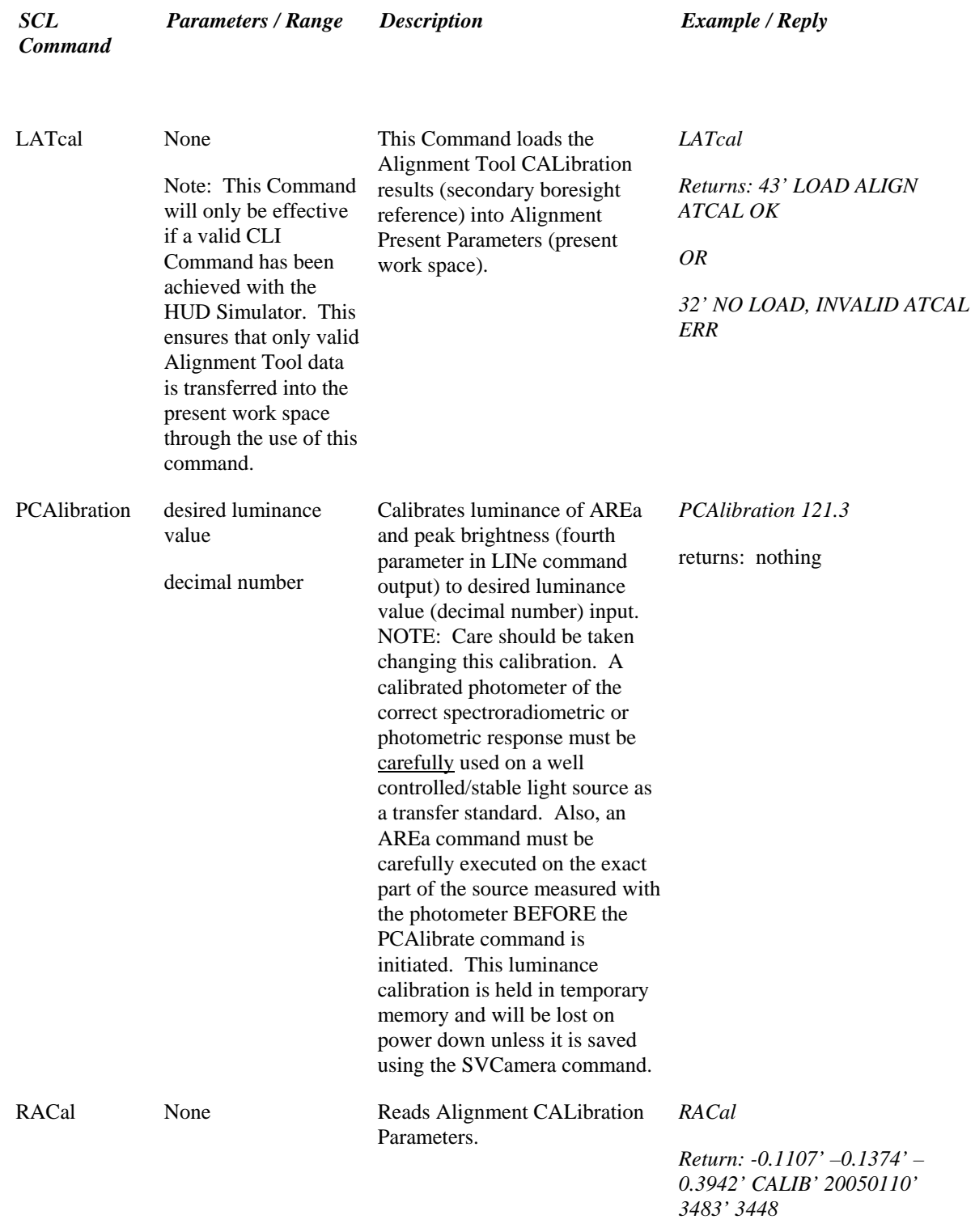

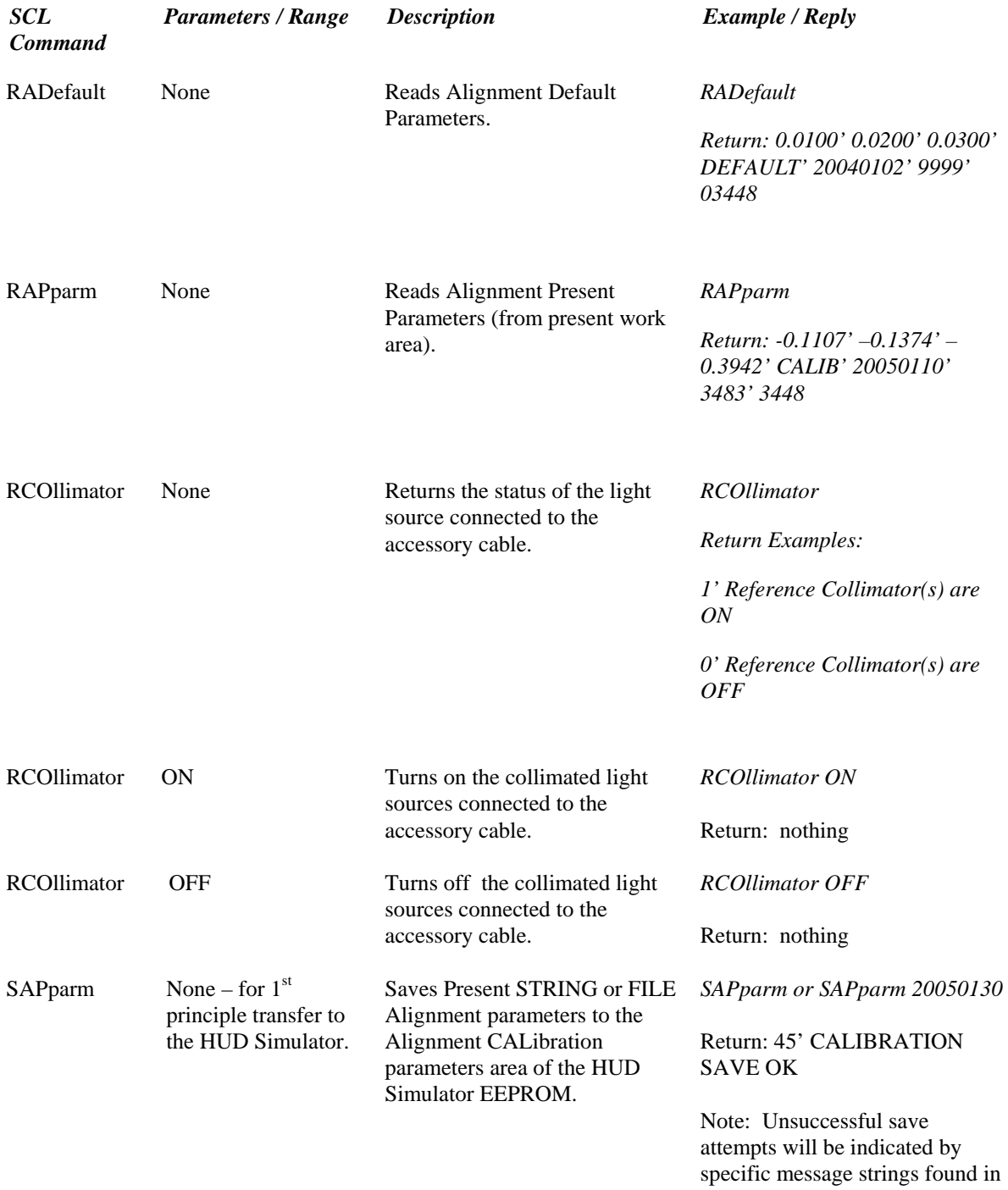

error Status Codes 33-38, below.

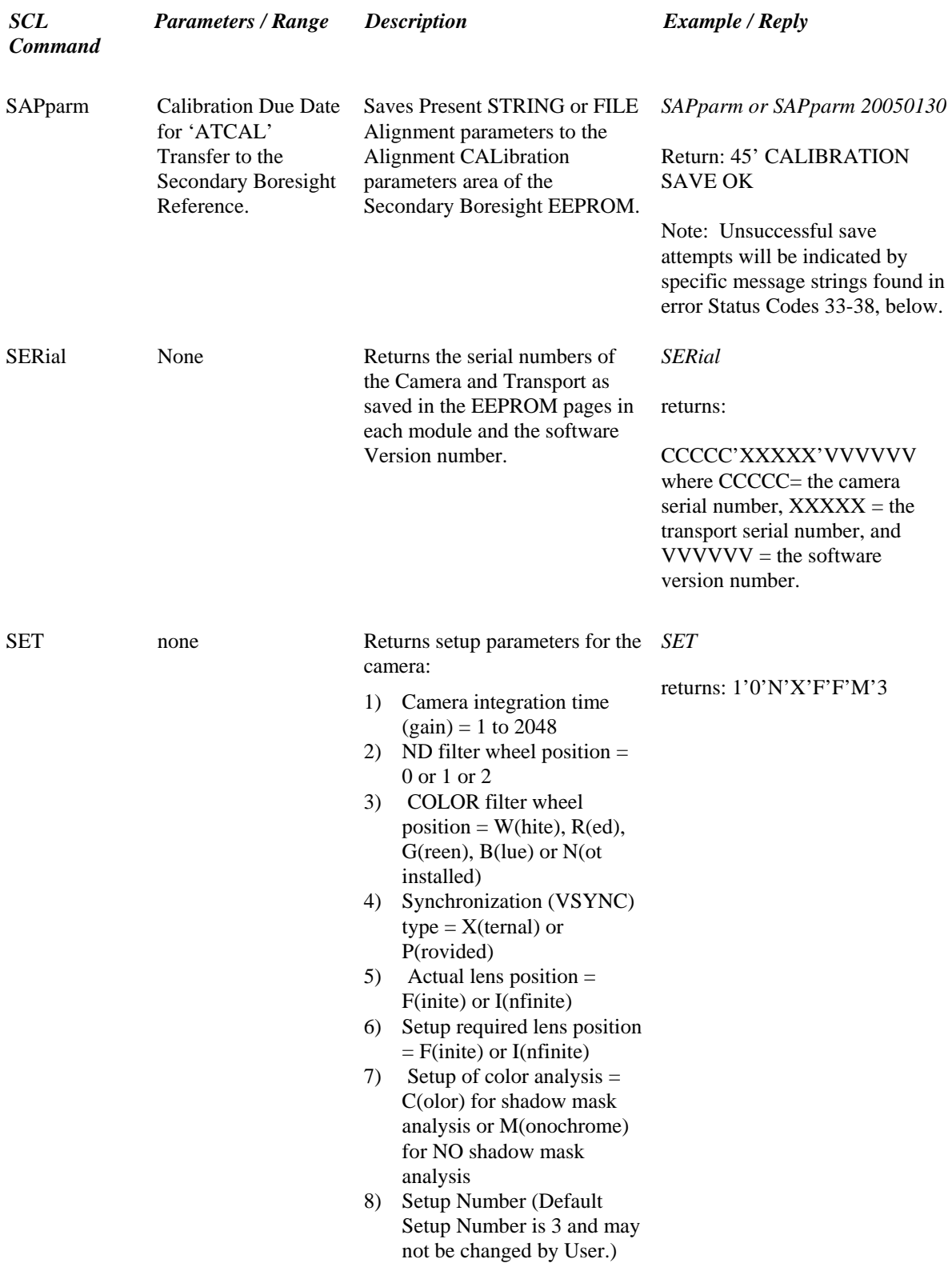

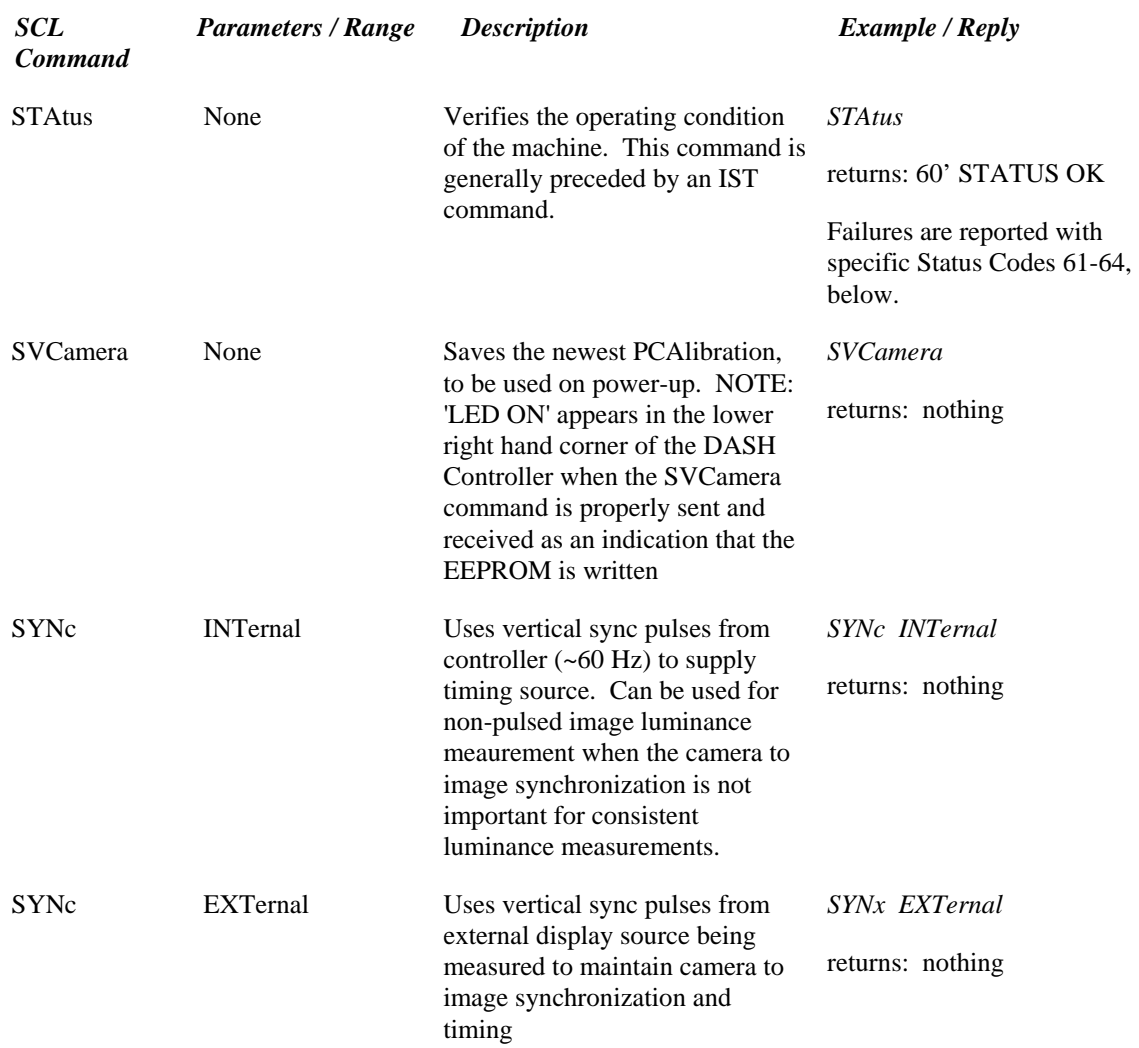

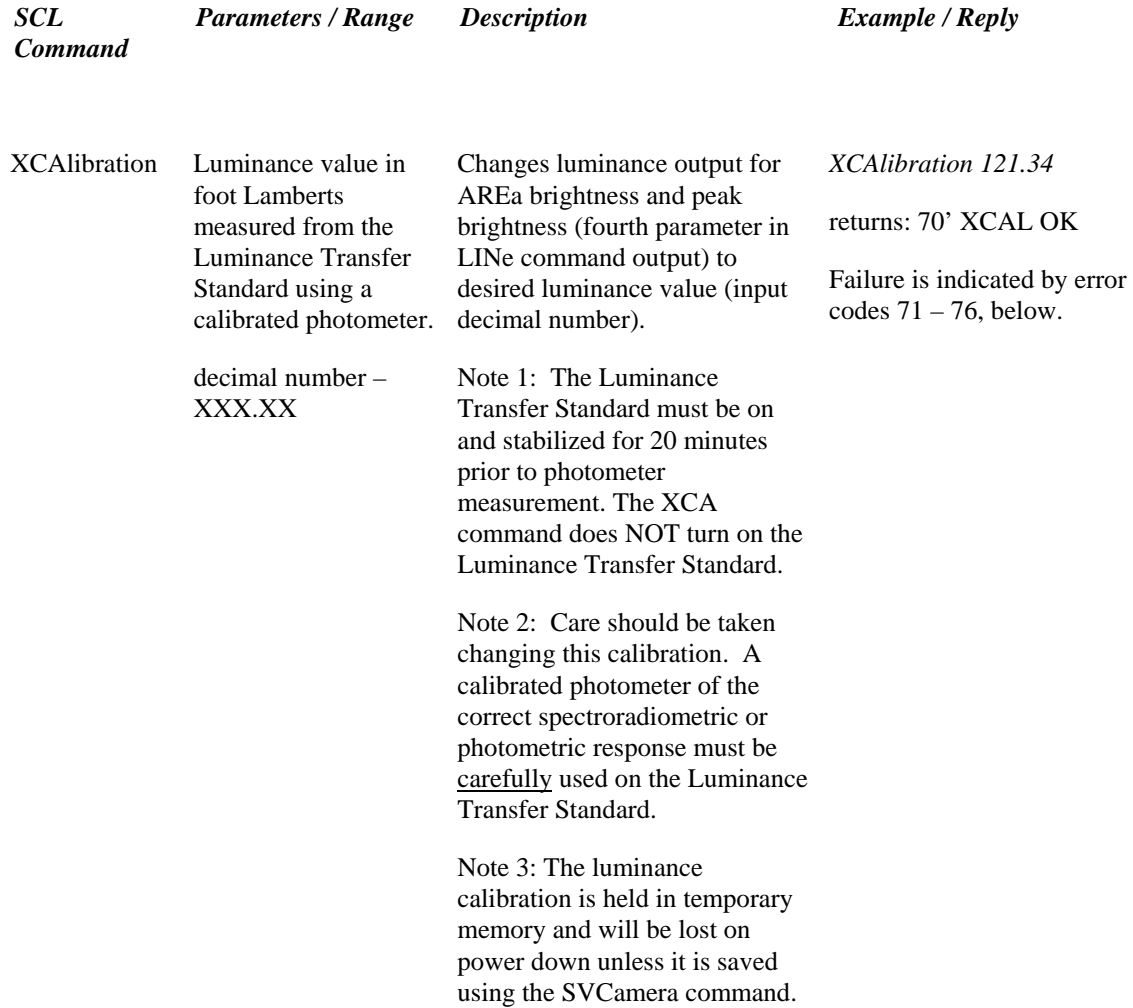

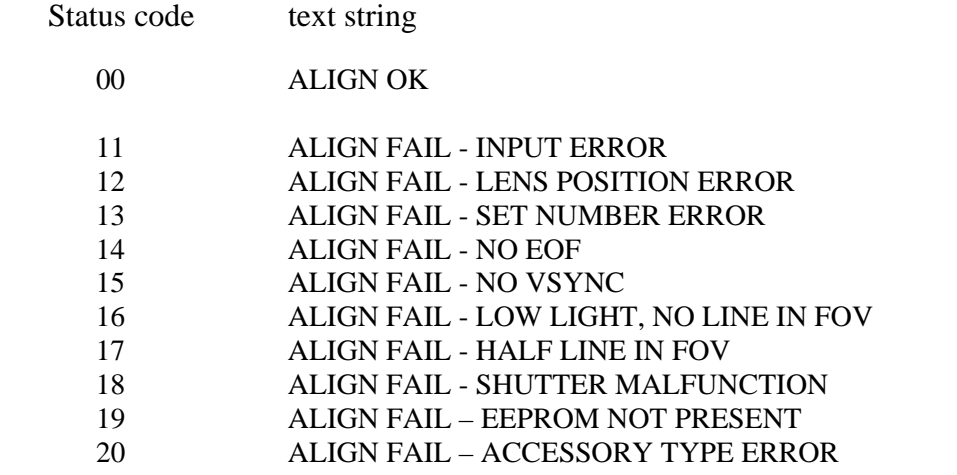

## Alignment (ALIGN) Status Codes and Text Strings

EEPROM ALIGN Procedures Status Codes and Text Strings

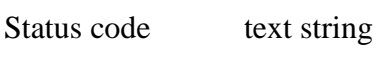

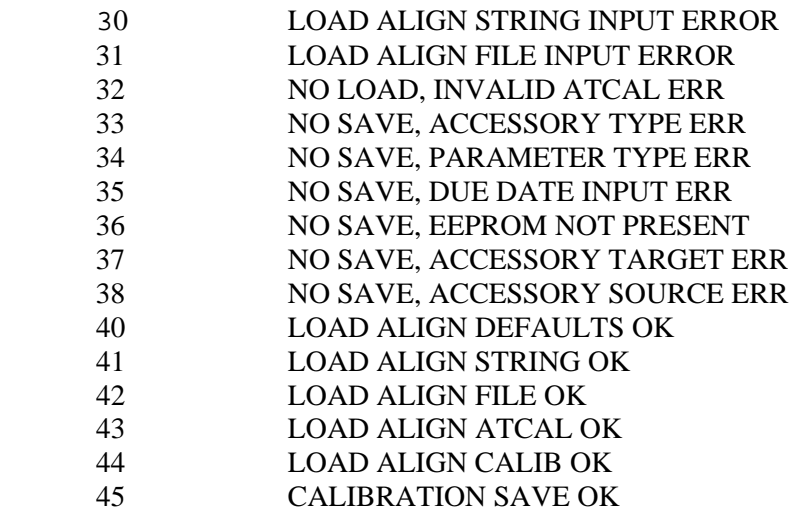

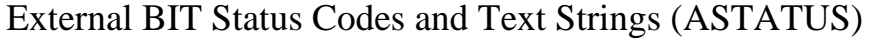

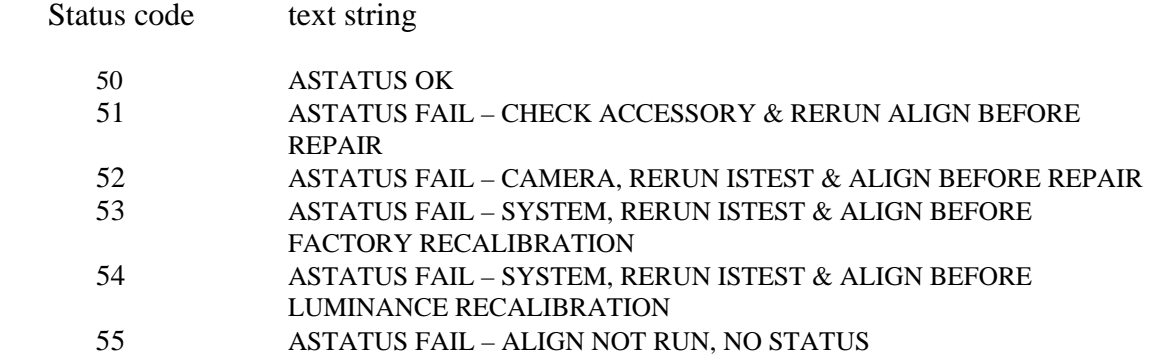

## Internal BIT Status Codes and Text Strings (STATUS)

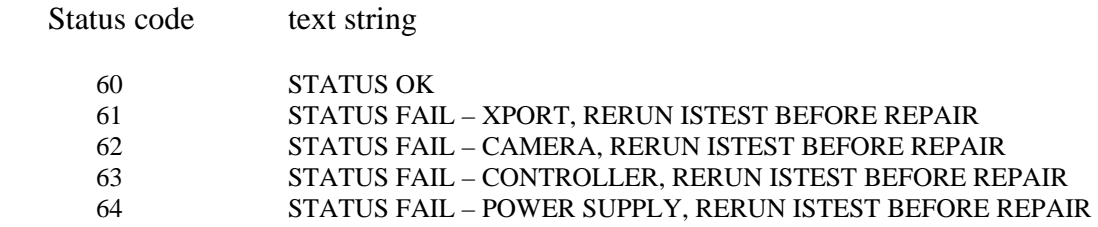

## Luminance Status Codes and Text Strings (XCAL)

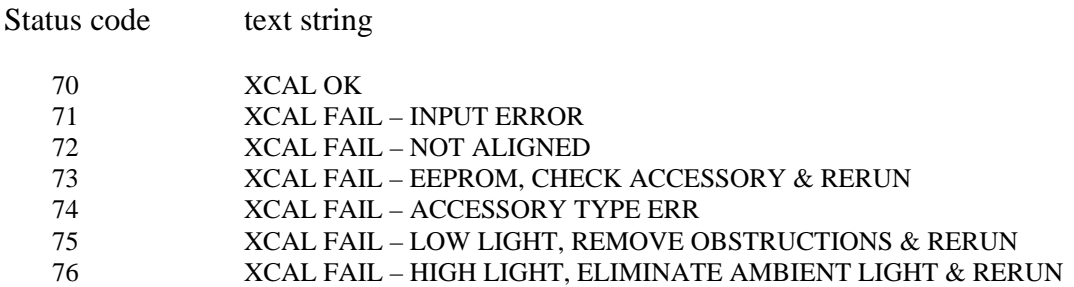

# Spectron Control Language Commands:

### *Summary of SE1420 DASH HUD/CRT SCL Commands and Results*

#### **Section 3, SE1420 DASH HUD/CRT Measurement Commands**

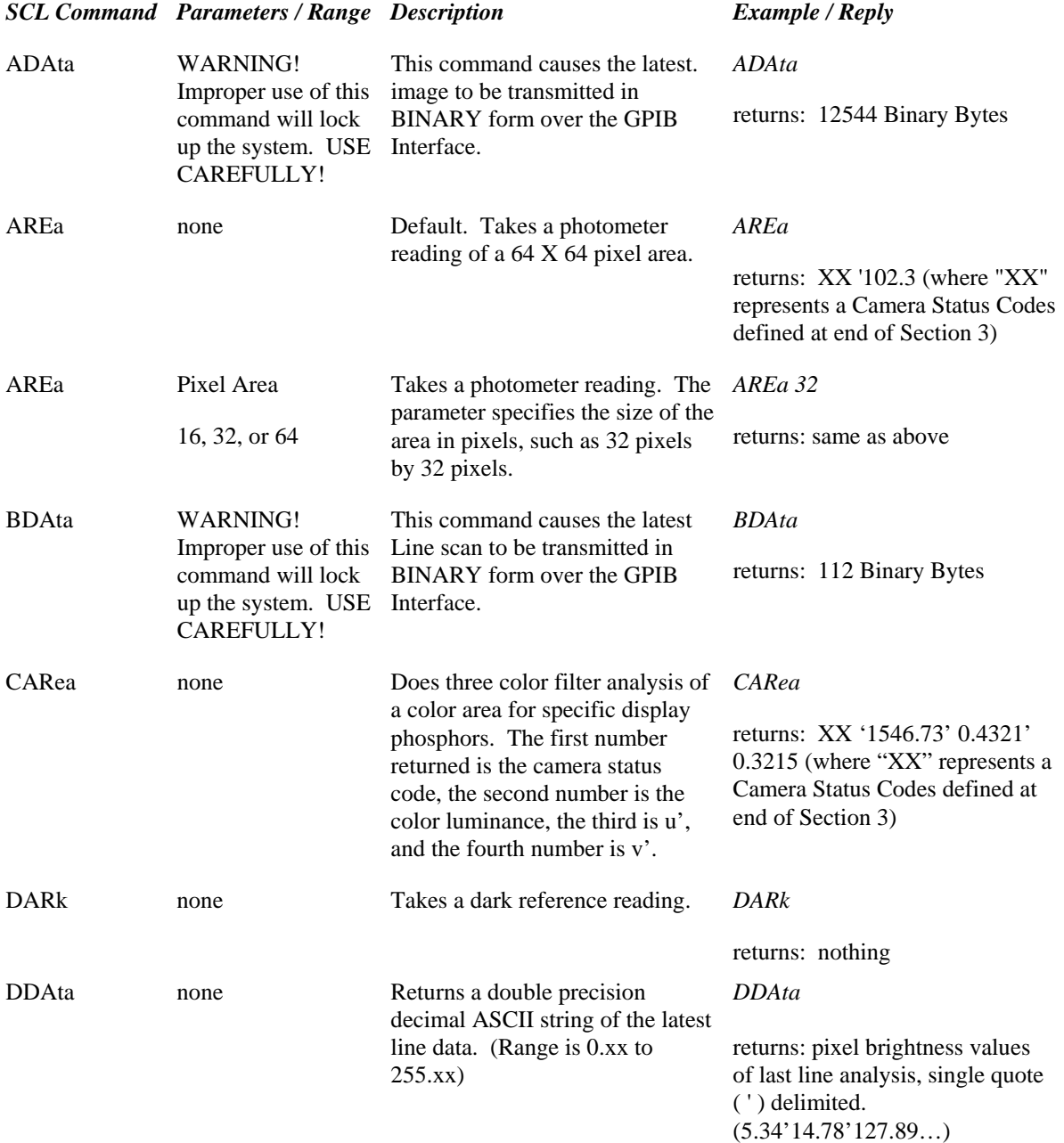

### **Section 3, SE1420 DASH HUD/CRT Measurement Commands (continued)**

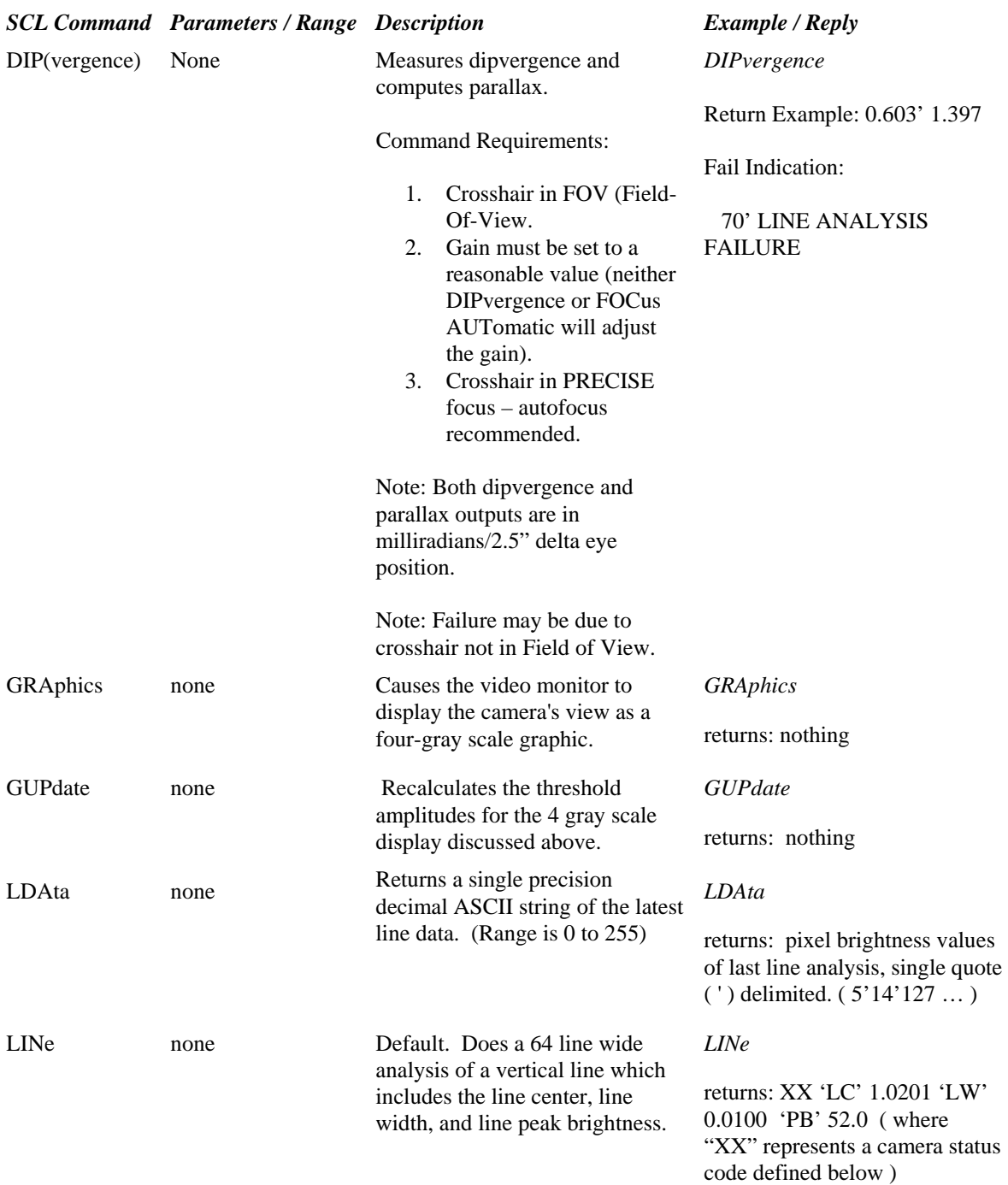

### **Section 3, SE1420 DASH HUD/CRT Measurement Commands (continued)**

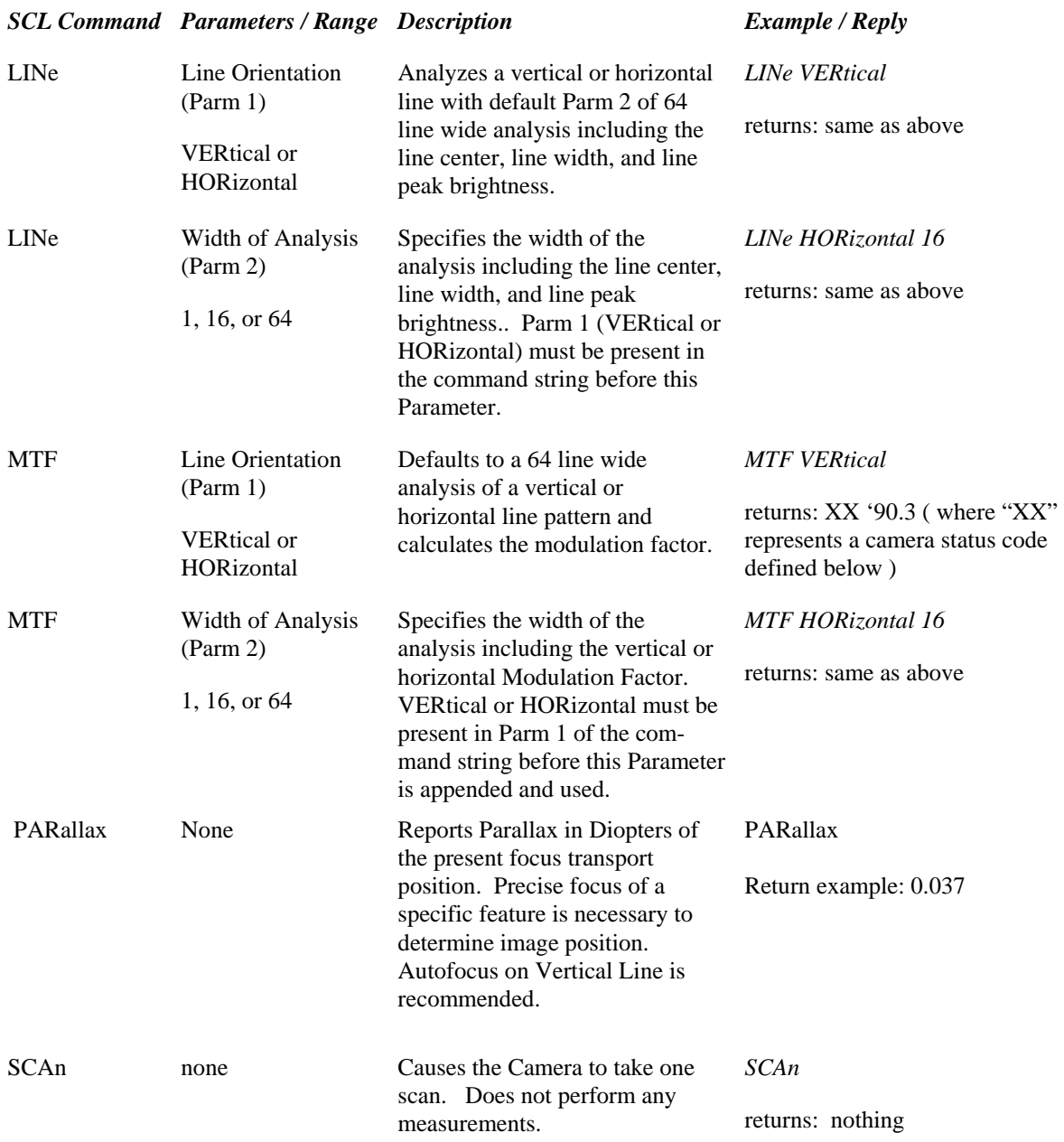

#### Camera Status Codes

- $00 =$  no error, OK no GPIB msg, data output
- 01 = no EOF \*MSG\* ="CAMERA NOT PRESENT, CHECK CABLE"
- $02$  = no vsync \*MSG\* = "NO SYNC! CHECK INPUT IF EXTERNAL"
- $03 =$  vsync frequency out-of-range = 47.5 Hz > VSYNC < 63 Hz no GPIB msg, data output
- $04 =$  vsync unstable  $> 1.17\%$  delta no GPIB msg, data output
- $05$  = no line \*MSG\* = "NO LINE IN FIELD OF VIEW"
- $06$  = saturation at least 1 pixel in average is \$FF raw data no GPIB msg, data output
- $07 =$  luminance level (inside window for line) is  $< 10\%$  of the dynamic range - no GPIB msg, data output
- $08 =$  luminance level (inside window for line) is  $<$  30% of the dynamic range - no GPIB msg, data output
- $09$  = actual lens position differs from setup configuration wanted for lens \*MSG\* = "LENS POSITION & SETUP DIFFER"